```
บทที่*1 
บทนํา
     1.5 นิ้ว หรือ 3.81 ซม. 
                    ขนาด 20 point
                   ตัวหนา กลางหน้า
```
#### *(เว้น 1 บรรทัด)*

ในบทที่ 1 เป็นการอธิบายภาพรวมของโครงงานตั้งแต่ที่มา ความสําคัญ วัตถุประสงค์ 1.5 นิ้ว หรือ \_ ขอบเขตฺ่ รวมถึงประโยชน์ที่คาดว่าได้รับ ซึ่งช่วงตอบคำถามให้กับผู้อ่านได้ว่ากำลังทำอะไรที่ไหน เมื่อไหร่อย่างไรและได้อะไรจากการทํานี้ 1 นิ้ว หรือ 2.54 ซม.

> *(เว้น 1 บรรทัด)*  หัวข้อ ใช้อักษรขนาด 16 พ. ตัวหนา

เนื้อหา ใช้อักษรขนาด 16 พ. ตัวปกติชิดขอบทั้ง 2 ด้าน

#### **1.1 ที่มาและความสําคญั**

1 tab =  $1.25$  cm

1 tab =1.25 cm

3.81 ซม.

ในหัวข้อนี้ให้อธิบายแรงจูงใจ หรือ แรงบันดาลใจ หรือสิ่งกระตุ้น ที่ทําให้กําเนิดโครงงานนี้ ขึ้นมา โดยทั่วไปแล้วโครงงานหนึ่งๆ มีที่มาจากความพยายามที่แก้ปัญหาจากสภาพปัญหาที่เกิดขึ้น รอบๆ ตัว เช่น ปัญหาเศรษฐกิจ ชีวิตความเป็นอยู่สุขภาพ พลังงาน โลกร้อน ฯลฯ วิธีการคิดดังกล่าว เรียกว่า คิดจากฐานขึ้นไปยอด (Bottom Up) แต่มีหลายๆ โครงงานที่ผู้คิดใช้ประสบการณ์ส่วนตัว และวิสัยทัศน์ในการสร้างโครงงานขึ้นมา แล้วจึงค่อยหาเหตุและผลในการสนับสนุนความสําคัญของ โครงงานดังกล่าววิธีนี้เรียกว่า คิดจากยอดไปฐาน (Top Down)

้แต่ไม่ว่าโครงงานฯ มีต้นกำเนิดมาจากวิธีไหน มีคำถามหนึ่งที่นักศึกษาต้องตอบได้และนำมา อธิบายในส่วนนี้คือ ผลกระทบแบบลูกโซ่ของโครงงานนี้คืออะไร ผลกระทบแบบลูกโซ่คือผลการทบที่ เกิดกับชุมชนหนึ่งๆ หรือหลายๆ ชุมชน และส่งผลต่อชุมชนอื่นๆ เป็นทอดๆ ไป ยิ่งผลกระทบที่เกิด จากโครงงานนี้ส่งผลดีกว้างขวางเพียงไร คุณค่าของโครงงานนั้นก็มากขึ้นด้วย [1]

 $\stackrel{!}{\tilde{}}$ ตัวอย่างเช่น โครงงานหนึ่งทำเรื่องลู่วิ่งสำหรับควบคุมเกมส์คอมพิวเตอร์แทนการใช้คีย์บอร์ด" $\stackrel{!}{\,}$ ที่มาและความสําคัญสามารถเขียนในลักษณะนี้ "ผู้พิการในสังคมมีจํานวนมากและหลากหลาย ถ้า ไม่ได้รับการช่วยเหลือที่ดีก่อให้เกิดปัญหาทางสังคมตามมาได้ตามแผนพัฒนาเศรษฐกิจและสังคม รัฐบาลมีการส่งเสริมและช่วยเหลือผู้พิการให้สามารถช่วยเหลือตัวเองได้ผู้พิการทางแขนเป็นความ ้พิการประเภทหนึ่งที่มีศักยภาพในการดำเนินชีวิตด้วยตนเองได้ระดับหนึ่ง แต่ยังคงอาศัยสิ่งอำนวย ความสะดวกอื่นช่วยให้ดําเนินชีวิตได้ดีเช่นเดียวกับคนปกติโครงงานนี้มีแนวคิดที่ช่วยให้ผู้พิการแขน สามารถเล่นเกมส์คอมพิวเตอร์ที่ใช้คีย์บอร์ดควบคุมซึ่งผู้พิการแขนไม่สามารถเล่นได้โดยใช้ลู่วิ่งแทน คีย์บอร์ด ซึ่งโครงงานนี้เกิดผลกระทบกับผู้พิการแขนช่วยให้ผู้พิการฯ ผ่อนคลายจากการเล่นเกมส์ ้คอมพิวเตอร์ นอกจากนี้ยังได้ออกกำลังกายโดยการวิ่งบนลู่วิ่งทำให้สุขภาพร่างกายแข็งแรง ลด ค่าใช้จ่ายด้านสาธารณะสุขของประเทศลงได้ช่วยให้สังคมโดยรวมมีคุณภาพชีวิตที่ดีขึ้น [2]

*(เว้น 1 บรรทัด)* 

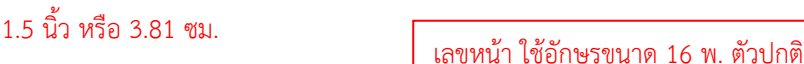

1 tab = $1.25$  cm

**1.2 วัตถุประสงค์**

ยกเว้นหน้า "บทที่" แต่ให้นับจำนวนหน้า

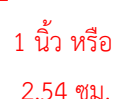

1 นิ้ว หรือ 2.54 ซม.

ในส่วนนี้อธิบายผลลัพธ์ที่ได้จากโครงงานนี้ทั้งที่เป็นชิ้นงานหรือไม่เป็นชิ้นงาน โดยทั่วไปแล้ว อธิบายเป็นข้อๆ ดังตัวอย่าง โครงงานเรื่อง "ลู่วิ่งสําหรับควบคุมเกมส์คอมพิวเตอร์แทนการใช้ คีย์บอร์ด" สามารถเขียนวัตถุประสงค์ได้ดังนี้

 $\left|1.2.1^{**}$ เพื่อสร้างลู่วิ่งซึ่งทำหน้าที่แทนคีย์บอร์ดคอมพิวเตอร์

1.2.2\*\*เพื่อสร้างอุปกรณ์เชื่อมต่อ USB (Interfacing USB device) ระหว่างคอมพิวเตอร์

1.2.3\*\*เพื่อศึกษาพัฒนาต่อยอดเป็นเครื่องแปลงพลังงานกลให้เป็นพลังงานไฟฟ้าได้โดยใช้ การหมุนของลู่วิ่ง

### *(เว้น 1 บรรทัด)*

### **1.3 ขอบเขต**

ส่วนนี้อธิบายขีดความสามารถ ขีดจํากัด คุณลักษณะ หรือสิ่งที่โครงงานสามารถทําได้ โดยทั่วไปแล้วอธิบายเป็นข้อๆ ดังตัวอย่าง โครงงานเรื่อง "ลู่วิ่งสําหรับควบคุมเกมส์คอมพิวเตอร์แทน การใช้คีย์บอร์ด" สามารถเขียนขอบเขตได้ดังนี้

 $\left|1.3.1$ \*\*ลู่วิ่งสามารถใช้แทนปุ่มคีย์บอร์ดได้สูงสุด 9 ปุ่ม

1.3.2\*\*ลู่วิ่งสามารถใช้กับคอมพิวเตอร์ที่ติดตั้งระบบปฏิบัติการวินโดว์เวอร์ชัน XP เป็นต้นไป

 $\vert$ 1.3.3\*\*อุปกรณ์เชื่อมต่อ USB นี้สนับสนุน USB ไม่เกินเวอร์ชัน 2.0

## *(เว้น 1 บรรทัด)*

# **1.4 ประโยชน์ที่คาดว่าได้รับ**

ส่วนนี้อธิบายผลสัมฤทธิ์ให้สอดคล้องกับวัตถุประสงค์ (ผลที่ตามมาหลังจากเกิดผลลัพธ์ตาม วัตถุประสงค์) ของโครงงานซึ่งพิจารณาจากการนําผลลัพธ์ที่เป็นชิ้นงานหรือไม่เป็นชิ้นงานไปใช้ ประโยชน์ไม่ทางใดก็ทางหนึ่งหรือพัฒนาต่อยอดไม่ทางใดก็ทางหนึ่ง ดังตัวอย่าง โครงงานเรื่อง "ลู่วิ่ง สําหรับควบคุมเกมส์คอมพิวเตอร์แทนการใช้คีย์บอร์ด" สามารถเขียนประโยชน์ที่คาดว่าได้รับได้ดังนี้

1.4.1\*\*ผู้พิการแขนได้ผ่อนคลายความเครียดจากการเล่นเกมส์และได้ออกกําลังกาย ทําให้มี สุขภาพกายและใจที่ดีขึ้น

1.4.2\*\*เป็นอุปกรณ์เชื่อมต่อแบบ USB เข้ากับเครื่องคอมพิวเตอร์สร้างความสะดวกต่อ ผู้ใช้งาน

 $\vert$ 1.4.3\*\*สามารถนำอุปกรณ์นี้พัฒนาต่อยอดเป็นเครื่องแปลงพลังงานกลให้เป็นพลังงานไฟฟ้า ได้โดยใช้การหมุนของลู่วิ่ง

*(เว้น 1 บรรทัด)* 

# 1 tab = $1.25$  cm

## **1.5 แผนการดาเนํ นการ ิ**

ส่วนนี้อธิบายขั้นตอนและระยะเวลาในการดําเนินการตั้งแต่เริ่มต้นจนโครงงานฯ เสร็จสิ้น ให้ อธิบายในรูปแบบของตาราง ดังตัวอย่าง โครงงานเรื่อง "ลวู่ ิ่งสําหรับควบคุมเกมส์คอมพิวเตอร์แทน ึการใช้คีย์์บอร์ด" สามารถเขียนแผนการดำเนินการได้ดังตารางที่ 1.1

#### *(เว้น 1 บรรทัด)*

**ตารางที่ 1.1** แผนการดําเนินการ

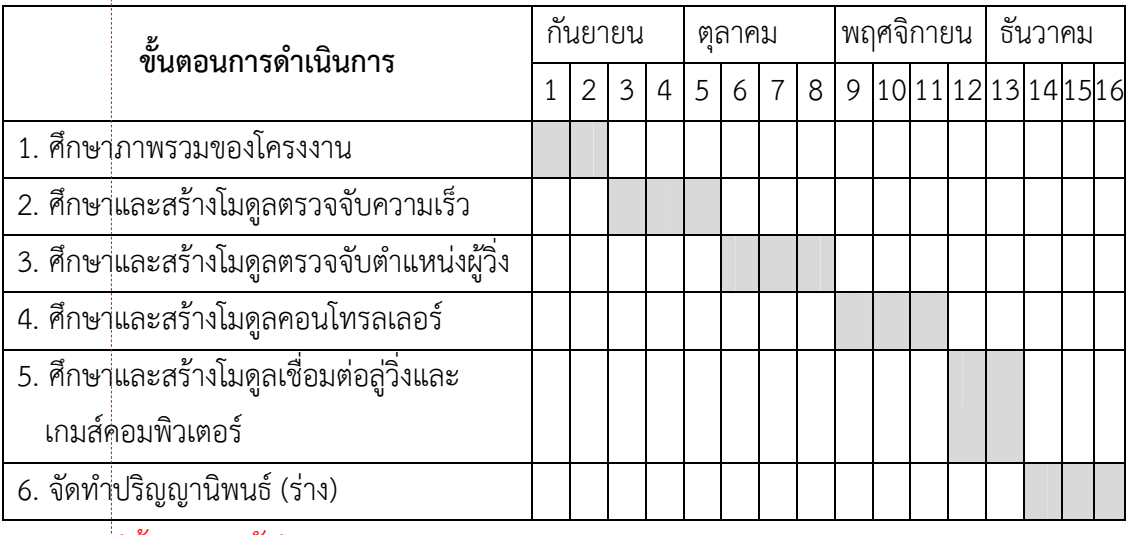

*(เว้น 1 บรรทัด)* 

## **1.6 อื่นๆ (ถ้ามี)**

 ในหัวข้อนี้ให้อิสระกับผู้จัดทําในการเขียนเพิ่มเติม โดยเนื้อหาต้องไม่ซ้ํากับเนื้อหาในส่วนอื่นๆ ของปริญญานิพนธ์และเป็นการแสดงการเกริ่นนําอื่นๆ เพื่อเป็นการปูพื้นฐานให้กับผู้อ่านสามารถอ่าน ปริญญานิพนธ์ได้อย่างดีเช่น อธิบายโครงสร้างของปริญญานิพนธ์ทั้งเล่มนี้เป็นต้น

หมายเหตุ:

รูปแบบปรับเปลี่ยนได้ตามแต่เห็นสมของสาขาวิชา

ในบทที่ 1 ให้ผู้จัดทําเขียนหัวข้อที่ 1.1 ถึง 1.5 ให้ครบถ้วน ส่วนหัวข้อ 1.6 เป็นต้นไปไม่ ้บังคับผู้จัุ่ดทำเขียนหรือไม่ก็ได้ ทั้งนี้ขึ้นอยู่กับสาขาวิชากำหนด

# **บทที่\*2 ทฤษฎีที่เกี่ยวข้อง**

# 1 tab =  $1.25$  cm

(เว้น 1 บรรทัด)

(1 tab) ในบทที่ 2 เป็นการอธิบายทฤษฎีพื้นฐานที่จําเป็นในการดําเนินการโครงงานให้สําเร็จตาม ้วัตถุประ<mark>สงค์ การที่รู้ทฤษฎีที่เกี่ยวข้องได้นักศึ</mark>กษาต้องสามารถอธิบายขั้นตอนการดำเนินการโครงงาน ทั้งหมดตั้งแต่ต้นจนจบได้รวมถึงอุปกรณ์หรือเครื่องมือที่จําเป็นต้องใช้โดยทั่วไปขั้นตอนการ ดําเนินการสามารถอธิบายในรูปของบล็อกไดอะแกรม (Block diagram) ในกรณีที่โครงงานได้ผลลัพธ์ เป็นชิ้นงาน หรือ ผังการทํางาน (Flowchart/algorithm) ในกรณีที่โครงงานได้ผลลัพธ์ไม่เป็นชิ้นงาน เช่น ซอร์ฟแวร์เป็นต้น ดังนั้นในตอนเริ่มต้นจึงแสดงภาพรวมของขั้นตอนการดําเนินการโครงงาน (Project overview) ก่อน จากนั้นจึงอธิบายทฤษฎีที่เกี่ยวข้องเจาะทีละโมดูล (Module) ซึ่งปรากฏ ในขั้นตอนการดําเนินการนั้น ดังตัวอย่าง โครงงานเรื่อง "ลู่วิ่งสําหรับควบคุมเกมส์คอมพิวเตอร์แทน การใช้คีย์บอร์ด" สามารถเขียนตัวอย่างเนื้อหาในบทที่ 2 ได้ดังนี้[3]

#### *(เว้น 1 บรรทัด)*

#### **2.1 ภาพรวมของโครงงาน (ตัวอย่าง)**

ภาพรวมการสร้างลู่วิ่งฯ สามารถแสดงได้ดังภาพที่ 2.1 เมื่อผู้ใช้วิ่งบนลู่วิ่งๆ ปั่นแกนหมุนซึ่งมี เซนเซอร์ตรวจจับความเร็วการวิ่งติดตั้งอยู่ ในขณะเดียวกันบนลู่วิ่งก็มีเซนเซอร์ตรวจจับตําแหน่งผู้ใช้ ติดตั้งอยู่ … (เพื่อความกระชับขอละเนื้อหานี้)

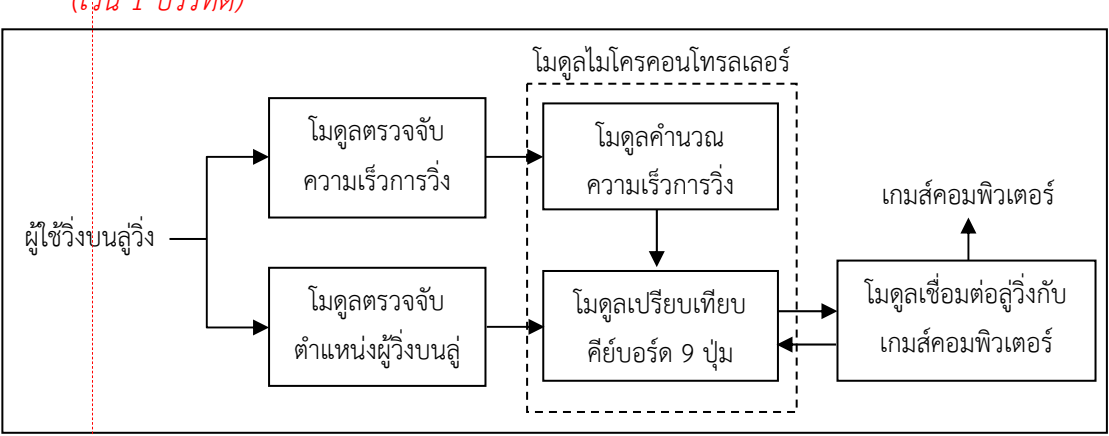

**ภาพที่\*2.1**\*ภาพรวมของการสร้างลู่วิ่งสําหรับควบคุมเกมส์คอมพิวเตอร์แทนการใช้คีย์บอร์ด [2] (ถ้าคำอธิบายภาพจบในบรรทัดเดียวให้จัดข้อความไว้กึ่งกลาง แต่ถ้าคำอธิบายภาพจบ มากกว่าหนึ่งบรรทัดให้จัดข้อความกระจายแบบไทยและจัดตัวอักษรตัวแรกให้ตรงกันใน แต่ละบรรทัด)

*(เว้น 1 บรรทัด)* 

1 tab =1.25 cm

## **2.2 ทฤษฎีที่ใช้ในการสร้างโมดูลตรวจจับความเร็ว (ตัวอย่าง)**

การสร้างโมดูลตรวจจับความเร็วใช้หลักการสร้างสัญญาณพัลส์อิเล็กทรอนิกส์และส่งต่อให้โมดูล ไมโครคอนโทรลเลอร์ในการคํานวณความเร็วจากจํานวนพัลส์ต่อหนึ่งช่วงเวลาดังนี้

*(เว้น 1 บรรทัด)* 

$$
v = \frac{n \times s}{t}
$$
จัดกี่งกลางหน้า (2.1)

#### *(เว้น 1 บรรทัด)*

(เลขสมการชิดขอบขวา, เลขตัวแรกแทนบทที่และเลขตัวที่สองแทนสมการที่)

เมื่อ v = ความเร็วผู้วิ่ง หน่วย เมตรต่อวินาที

n = จํานวนพัลส์

s = ความยาวเส้นรอบวงล้อ หน่วย เมตร

t = ช่วงเวลาที่ทําการวัด หน่วย วินาที

ในการสร้างพัลส์อิเล็กทรอนิกส์สามารถทําได้โดยใช้เซนเซอร์ 2 ชนิดดังนี้

2.2.1\*\*เซนเซอร์เชิงกล (ไม่เว้นบรรทัดในหัวข้อย่อยระดับ 2)

(เพื่อความกระชับขอละเนื้อหาที่เหลือไว้ไม่อธิบายในรายละเอียด)

```
2.2.2**เซนเซอร์เชิงแสง (ไม่เว้นบรรทัดในหัวข้อย่อยระดับ 2)
```
สามารถแบ่งได้ 2 แบบ ดังนี้

1)\*\*ไดโอดแสง (Photo diode) (ไม่เว้นบรรทัดในหัวข้อย่อยระดับ 3)

(1)\*\*หลักการทํางาน … (หัวข้อย่อยระดับ 4 เป็นต้นไป ให้ใช้สัญลักษณ์หรือ ตัวเลขเช่น -, ๐ หรือ 1. เป็นต้น นําหน้าแทน)

(2)\*\*ข้อดีและข้อเสีย …

2)\*\*ทรานซิสเตอร์แสง (Photo transistor) (ไม่เว้นบรรทัดในหัวข้อย่อยระดับ3) [3] *(เว้น 1 บรรทัด)* 

### **2.3 งานวิจัยที่เกี่ยวข้อง**

ในหัวข้อนี้ให้อิสระกับผู้จัดทําในการเขียนเพิ่มเติม โดยเนื้อหาขึ้นกับลักษณะของโครงงานฯ ที่ ้ผู้จัดทำดำเนินการ โดยทำการสืบค้นข้อมูลจากโครงงานหรืองานวิจัยที่เกี่ยวข้องนำมาสรุปถึงวิธีการ ดําเนิน ผลการดําเนินงาน เพื่อสนับสนุนแนวความคิดที่ทําให้เกิดการพัฒนาโครงงานที่จัดทําให้มี ประสิทธิภาพ โดยอ้างอิงแหล่งที่มาของข้อมูลที่มีผลการทดลองอย่งชัดเจน

# **บทที่\*3**

# **ขั้นตอนการดําเนินการ**

# 1 tab =1.25 cm

#### (เว้น 1 บรรทัด)

(1 tab) ในบทที่ 3 เป็นการอธิบายขั้นตอนการออกแบบและสร้างชิ้นงานตั้งแต่ต้นจนจบ หรือในกรณี ที่โครงงานได้ผลลัพธ์ไม่เป็นชิ้นงาน ให้อธิบายขั้นตอนการออกแบบและสร้างเครื่องมือที่เกี่ยวข้อง โดย อาศัยทฤษฎีที่ได้บรรยายไว้ในบทที่ 2 โดยทั่วไปแล้วหัวข้อเป็นไปตามหัวข้อ 2.2 ของบทที่ 2 เป็นต้น ไป ในส่วนของเนื้อหาของบทนี้ผู้จัดทําเขียนผังการทํางาน (Flowchart) ในแต่ละส่วนไว้ด้วย เพื่อ ความเข้าใจลําดับการทํางานในแต่ละขั้นตอนการดําเนินงานโครงงานนี้และหากมีการสร้างชิ้นงานที่มี การคํานวณหาค่าต่างๆ เช่น ความเร็วรอบ ความแข็งแรงของโครงสร้าง ก็แสดงวิธีการคํานวณเพื่อหา ค่านั้นๆ ไว้ในบทนี้ด้วย ดังตัวอย่าง โครงงานเรื่อง "ลู่วิ่งสําหรับควบคุมเกมส์คอมพิวเตอร์แทนการใช้ คีย์บอร์ด" สามารถเขียนตัวอย่างเนื้อหาในบทที่ 3 ได้ดังนี้

# *(เว้น 1 บรรทัด)*

# **3.1 ขั้นตอนการออกแบบและสร้างโมดูลตรวจจับตําแหน่ง (ตัวอย่าง)**

ขั้นตอนนี้เป็นการเตรียมการทดลองหรือการออกแบบโครงงาน ซึ่งในตัวอย่างนี้การสร้าง โมดลตรวจจับตำแหน่งผ้วิ่งบนล่วิ่งนั้น จำเป็นต้องมีการออกแบบก่อน เพื่อช่วยให้การทำงานและการ ้ สร้างนั้นมีความแม่นยำ ถูกต้อง อีกทั้งช่วยในการประหยัดเวลาในการสร้างด้วย และช่วยลดค่าใช้จ่าย ในการลองผิดลองถูกที่เกิดขึ้นจากการสร้างชิ้นงาน โมดูลตรวจจับความเร็วสามารถสร้างได้ 2 ลักษณะ คือ เซนเซอร์เชิงกลและเซนเซอร์เชิงแสง เซนเซอร์เชิงกลสามารถใช้งานได้ดีในกรณีที่ความเร็วรอบใน การวัดไม่สูงเกินไปและมีความทนทานดีในกรณีที่ความเร็วรอบในการวัดสูงเซนเซอร์เชิงแสงเหมาะสม มากกว่า ในโครงงานนี้จึงเลือกใช้เซนเซอร์เชิงแสง โดยให้นําเสนอขั้นตอนการออกแบบและสร้างเป็น หัวข้อตามหลักทฤษฎี [1]

- 3.1.1\*\*การออกแบบเซนเซอร์เชิงแสง (ไม่เว้นบรรทัดในหัวข้อย่อยระดับ 2)
	- (เพื่อความกระชับขอละเนื้อหานี้ไว้)
- 3.1.2\*\*การสร้างเซนเซอร์เชิงแสง (ไม่เว้นบรรทัดในหัวข้อย่อยระดับ 2)
	- (เพื่อความกระชับขอละเนื้อหานี้ไว้)
- *(เว้น 1 บรรทัด)*

# **3.2 การดําเนินการและติดตั้งระบบ**

ขั้นตอนนี้เป็นการดําเนินการทดลองจากการผ่านกระบวนการออกแบบ เพื่อทดสอบ ประสิทธิภาพของโครงงานเริ่มตั้งแต่การประกอบและติดตั้งอุปกรณ์ว่าสามารถมีประสิทธิภาพในการ ทํางานหรือควบคุมการทํางานได้ตามขอบเขตที่กําหนดไว้เพื่อทดสอบความแม่นยําถูกต้อง ซึ่งในการ ้ออกแบบนั้น โครงงานนี้ได้นำหลักการที่ได้อธิบายไว้ในบทที่ 2 มาใช้ในการออกแบบโดยเลือก ... (เพื่อ ความกระชับขอละเนื้อหานี้ไว้) [4]

3.2.1\*\*กําหนดการเลือกใช้วัสดุตามโครงสร้างถูกต้องตามการออกแบบครบถ้วน 3.2.2\*\*กําหนดขั้นตอนการติดตั้งอุปกรณ์ให้เหมาะสมปลอดภัยทางวิศวกรรม *(เว้น 1 บรรทัด)* 

### **3.3 การควบคุมการทํางาน**

ในหัวข้อนี้ต้องกําหนดรูปแบบวิธีการและขั้นตอนการควบคุมการทํางานของระบบ ทั้งนี้ รวมถึงการควบคุมด้วยวงจรไฟฟ้า ซึ่งต้องออกแบบทั้งวงจรกําลังและวงจรควบคุม พร้อมกําหนด เงื่อนไขการทํางานเป็นขั้นตอนในการควบคุมอย่างชัดเจน

3.3.1\*\*การกําหนดรูปแบบการทํางาน

3.3.2\*\*ขั้นตอนควบคุมการทํางาน

*(เว้น 1 บรรทัด)* 

## **3.4 สถานที่และระยะเวลาในการทดลอง (ถ้ามี)**

ให้บ่งบอกระยะเวลาและสถานที่ในการทดลองอย่างชัดเจน

หมายเหตุ:

1. ในบทที่ 3 เกริ่นวิธีการทดลอง/ทดสอบเบื้องต้น และผลการทดลอง/ทดสอบด้วยก็ได้โดยไม่ ต้องลงรายละเอียด เพราะรายละเอียดถูกอธิบายในบทที่ 4 เพื่อเป็นการแสดงว่าโครงงานฯ สําเร็จตามวัตถุประสงค์หรือไม่

## **บทที่\*4**

## **การทดลองและวิจารณ์ผลการทดลอง**

#### (เว้น 1 บรรทัด)

ในบทที่ 4 เป็นการอธิบายการทดสอบชิ้นงาน/ข้อเสนอโครงงานว่าเป็นไปตามวัตถุประสงค์ และขอบเขตที่ได้ตั้งไว้หรือไม่ ถ้าผลออกมาไม่เป็นไปตามวัตถุประสงค์หรือขอบเขตที่ตั้งไว้มีการปรับ หรือแก้ไขอย่างไรให้แสดงผลอย่างเป็นลําดับ ในการทดลองนักศึกษาทดลองทีละโมดูล โดยต้อง ้อธิบายวี่ธีการทดลองที่ละขั้นตอนว่า อุปกรณ์ที่ใช้มีอะไรบ้าง ตัวแปรที่ทำการควบคุมมีอะไรบ้าง มี ขั้นตอนการทดลองอย่างไรและผลการทดลองเป็นอย่างไร เป็นต้น ตัวอย่าง โครงงานเรื่อง "ลู่วิ่ง สําหรับควบคุมเกมส์คอมพิวเตอร์แทนการใช้คีย์บอร์ด" ซึ่งขั้นตอนการทดลองต้องสอดคล้องตาม แผนการดําเนินในบทที่ 3 โดยผลการทดลองต้องแสดงให้เห็นถึงประสิทธิของโครงงาน ซึ่งสามารถ เปรียบเทียบจากจําครั้งการทดลองที่ทําให้เห็นถึงแนวโน้วการเปลี่ยนแปลงทางคุณภาพได้ต้อง นําเสนอข้อมูลในรูปแบบเส้นกราฟหรือตารางที่ชัดเจน สามารถเขียนตัวอย่างเนื้อหาในบทที่ 4 ได้ดังนี้

#### *(เว้น 1 บรรทัด)*

1 tab =1.25 cm

#### **4.1 การเตรียมการทดลองโมดูลตรวจจับความเร็ว (ตัวอย่าง)**

 $4.1.1**$ วัสดอปกรณ์ อุปกรณ์ที่ใช้ในการทดลองประกอบด้วย 1)\*\*โมดูลตรวจจับความเร็ว 1 ชุด 2)\*\*ออสซิลโลสโคปและสายโพรบ 2 เส้น 1 ชุด 4.1.2\*\*สภาพแวดล้อมและสถานที่ 1)\*\*พื้นที่ห้องโล่งขนาด 10 ตารางเมตร 2)\*\*ผู้ประเมินประสิทธิภาพ 3 ท่าน *(เว้น 1 บรรทัด)* 

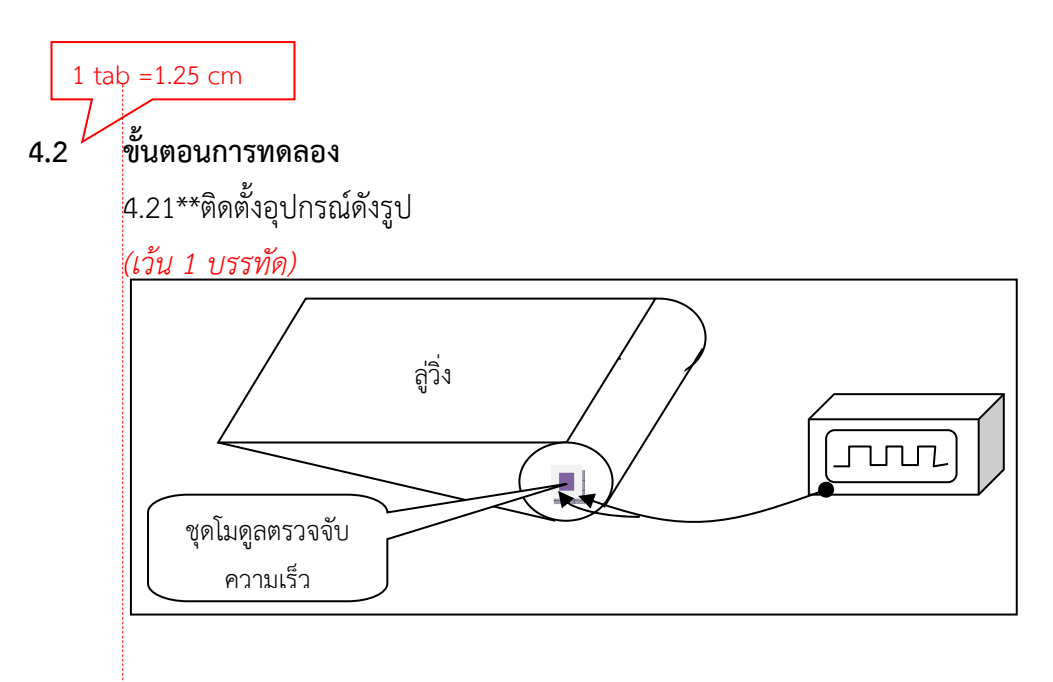

**ภาพท\*4.1 ี่** \*การติดตั้งอุปกรณ์สําหรับทดสอบโมดูลวัดความเร็ว

### *(เว้น 1 บรรทัด)*

 4.2.2\*\*ทดลองวิ่งบนลู่และนําสายโพรบวัดที่เอาท์พุตของโมดูลตรวจจับความเร็ว และบันทึก ผลการทดลอง ... (เพื่อความกระชับขอละเนื้อหานี้ไว้)

 4.2.3\*\*คํานวณความเร็วที่ได้จากการทดลอง ... (เพื่อความกระชับขอละเนื้อหานี้ไว้) *(เว้น 1 บรรทัด)* 

#### **4.3 ผลการทดลอง**

 จากการทดลองวิ่งบนลู่และนําสายโพรบวัดที่เอาท์พุตของโมดูลตรวจจับความเร็ว สามารถ บันทึกได้ดังตารางที่ 4.1

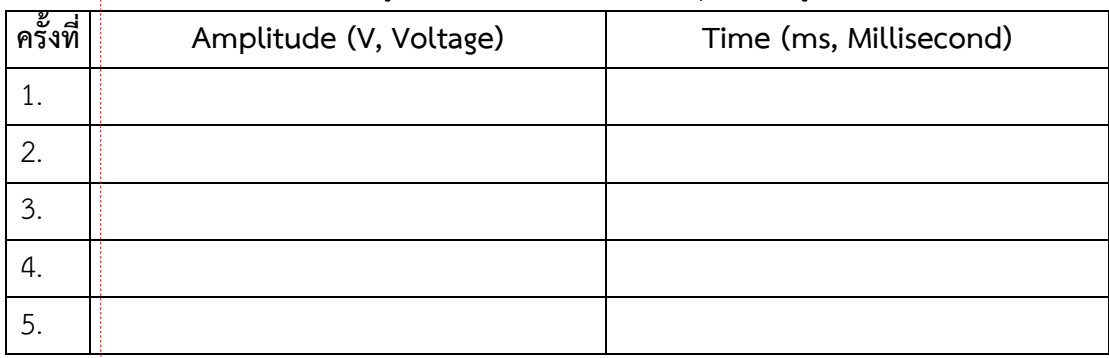

**ตารางที่ 4.1** ผลการทดลองวิ่งบนลู่และนําสายโพรบวัดที่เอาท์พุตของโมดูลตรวจจับความเร็ว

#### (เว้น 1 บรรทัด)

จากผลการทดลองในตารางที่ 4.1 สามารถนําผลมาสร้างเป็นกราฟรูปคลื่นได้ดังภาพที่ 4.2

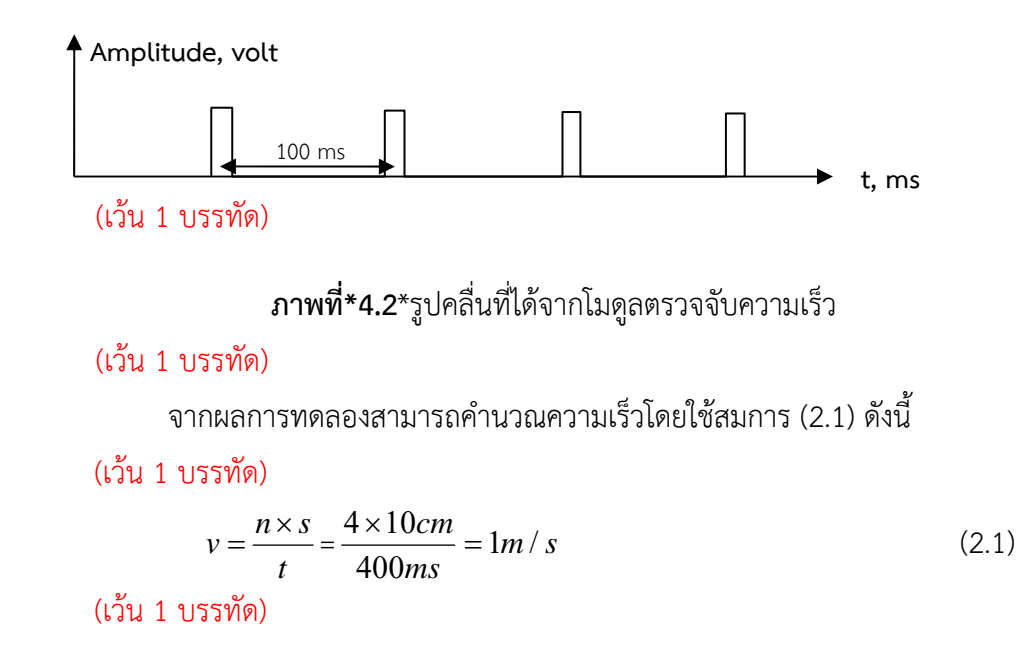

หมายเหตุ:

1. ในบทที่ 4 ทดสอบทั้งความถูกต้องและความเที่ยงตรงในการวัดความเที่ยงตรงต้องทําการวัด หลายๆ ครั้งและเก็บค่าเฉลี่ยทางสถิติสําหรับวิธีการที่ละเอียดสามารถดูได้จากหนังสือสถิติทั่วไป

# **บทที่\*5**

# 1 tab =  $1.25$  cm

#### **สรุป** (เว้น 1 บรรทัด)

(1 tab) ในบทที่ 5 เป็นการอธิบายสรุปสิ่งที่ทําและสิ่งที่ได้รับจากการทําโครงงานนี้โครงงานเป็นไป ตามวัตถุประสงค์และขอบเขตที่ตั้งไว้หรือไม่ ถ้าไม่เป็นไปตามวัตถุประสงค์และขอบเขตที่ตั้งไว้ต้อง ระบุสาเหตุ ปัญหาหรืออุปสรรคเกิดจากอะไร พร้อมอธิบายการแก้ปัญหาและอุปสรรคดังกล่าว สุดท้ายเพื่อให้โครงงานมีคุณค่าสูงสุด ให้อธิบายการนําโครงงานไปใช้ประโยชน์ในตอนท้าย โดยระบุ กลุ่มเป้าหมายที่ใช้ประโยชน์จากโครงงานนี้และผลลัพธ์จากการนําไปใช้งานเป็นที่พอใจของ กลุ่มเป้าหมายหรือไม่ และมีข้อเสนอแนะหรือไม่ เป็นต้น ในกรณีที่โครงงานยังไม่สามารถนําไปใช้ ประโยชน์ได้ให้อธิบายองค์ความรู้ที่ได้รับจากโครงงานนี้และแนวทางในการนําไปประยุกต์หรือต่อยอด พัฒนาใช้งานในด้านอื่นๆ แทน

ตัวอย่าง โครงงานเรื่อง "ลู่วิ่งสําหรับควบคุมเกมส์คอมพิวเตอร์แทนการใช้คีย์บอร์ด" สามารถเขียนตัวอย่างเนื้อหาในบทที่ 5 ได้ดังนี้

*(เว้น 1 บรรทัด)* 

**5.1 สรุป (ตัวอย่าง)** 

โครงงานงานนี้ทํา …

ี<br>ขั้นตอนการดำเนินงานเริ่มจาก

...

...

ผลการทดลองเป็นไปตามวัตถุประสงค์กล่าวคือ …

## *(เว้น 1 บรรทัด)*

## **5.2 ปัญหาและการแก้ปัญหา (ตัวอย่าง)**

5.2.1\*\*(ให้แจกแจงเป็นข้อๆ ไป) …  $5.2.2**$ 

# *(เว้น 1 บรรทัด)*

## **5.3 การนําไปใช้ประโยชน์/แนวทางการประยุกต์หรือพัฒนาต่อยอดในลักษณะอื่นๆ**

5.3.1\*\*การนําไปใช้ประโยชน์

1)\*\*กลุ่มเป้าหมายคือผู้พิการแขนที่โรงพยาบาล …

2)\*\*แบบสํารวจความพึงพอใจแสดงได้ดังภาคผนวก ...

 3)\*\*ทดสอบกับผู้พิการแขนจํานวน 10 คน โดยให้ลองเล่นเกมส์มาริโอผ่าน อินเตอร์เน็ตดังภาพที่ 5.1 ถึง 5.5 ……

4)\*\*ผลสํารวจความพึงพอใจพบว่าผู้พิการมีความพึงพอใจร้อยละ ……

5)\*\*หนังสือรับรองการนําไปใช้ประโยชน์แสดงได้ดังภาคผนวก

5.3.2\*\*แนวทางการประยุกต์หรือพัฒนาต่อยอดในลักษณะอื่นๆ

 1)\*\*เนื่องจากลู่วิ่งมีกลไกการหมุน ดังนั้นจึงสามารถพัฒนาเครื่องชาร์ตแบตเตอรี่ โทรศัพท์มือถือหรืออื่นๆ เพิ่มเติม ซึ่งทําให้อุปกรณ์มีคุณค่าเพิ่มมากขึ้นและช่วยประหยัดพลังงานๆ ไฟฟ้าได้อีกทางหนึ่ง

 2)\*\*สามารถนําไปประยุกต์ใช้กับบุคคลทั่วไปได้ไม่จํากัดเฉพาะผู้พิการแขน ซึ่งทําให้ ผู้ใช้เกิดความเพลิดเพลินในการออกกําลังกายและยังเป็นการส่งเสริมให้ผู้เล่นเกมส์ซึ่งปกตินั่งอยู่กับที่ ไม่ได้ออกกําลังกายได้ออกกําลังกายอีกด้วย

 3)\*\*โครงงานนี้มีองค์ความรู้ใหม่เกี่ยวกับการใช้งานคอมพิวเตอร์ด้วยกิจกรรม (Action) กล่าวคือ มีการสร้างความสัมพันธ์ระหว่างคําสั่งสําหรับใช้งานคอมพิวเตอร์และการแสดง กิริยาท่าทางโดยใช้ความเร็วและตําแหน่งของเท้า ซึ่งสามารถใช้เป็นแนวทางหนึ่งสําหรับศาสตร์ในด้าน การเชื่อมต่อระหว่างผู้ใช้และคอมพิวเตอร์ได้ (Human Computer Interface: HCI)

#### *(เว้น 1 บรรทัด)*

#### **5.4 อื่นๆ (ถ้ามี)**

 ในหัวข้อนี้ให้อิสระกับผู้จัดทําในการเขียนเพิ่มเติม โดยเนื้อหาต้องไม่ซ้ํากับเนื้อหาในส่วนอื่นๆ ้ ของปริญู่ญานิพนธ์และเป็นการแสดงบทสรุปจากการทำโครงงานฯ นี้ มีข้อดี ข้อเสียหรือคุณค่า อย่างไร เป็นต้น

### หมายเหตุ:

1. ในบทที่ 5 ให้ผู้จัดทํา*ต้อง*เขียนหัวข้อที่ 5.1 ถึง 5.3 ให้ครบถ้วน ส่วนหัวข้อ 5.4 เป็นต้นไปไม่ บังคับผู้จัดทําเขียนหรือไม่ก็ได้ทั้งนี้ให้ขึ้นอยู่กับสาขาวิชา

### **1.1 หัวข้อหลักซึ่งต้องจัดทํารูปแบบตัวอักษรตัวหนา**

1.1.1\*\*หัวข้อรองจัดทํารูปแบบตัวอักษรปกติ

ตัวอย่างรูปแบบการเขียนลําดับหัวข้อ

1)\*\*หัวข้อย่อยหลัก

(1)\*\*หัวข้อย่อยรอง